Photoshop CS6 Hacked Download [Latest 2022]

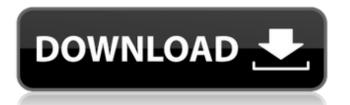

Photoshop CS6 Free Download (Latest)

## With Photoshop CS6 and the latest version of Photoshop Elements, you can use a program called Adobe Bridge (version 14) to create and edit your digital images. Adobe Photoshop CS6 From the time that Adobe Photoshop was first released, it has been among the most popular

programs that enable you to manipulate images. In the last ten years or so, the program's tools have changed radically. When we first wrote this book, we discussed many of the features that Adobe included in CS6 and which we think are worth mentioning here. For more on Photoshop CS6 check out Part III of this

book. The features in Photoshop CS6 include: Photoshop Elements: The latest version of Photoshop Elements is available as a free download. It offers a much-expanded set of features compared to the previous version. Chapter 14 has an overview of the features that Photoshop Elements offers and how to use them. Filter

effects: This feature was dramatically enhanced with the inclusion of a tool called Layer Styles. Use the traditional Lasso tool and Clone Stamp tool to move or copy shapes, layers, or objects. After you select the object, use the Paint Bucket tool to modify the selected object with a ripple-effect filter. Chapter 13 discusses

these features. Painting tools: With this feature, you can use the traditional paintbrush or draw on layers with other brushes, such as the Eraser, Gradient Tool, and Pattern Brush. Chapter 13 covers these features. Transform tools: With these tools, you can rotate, distort, and change the size, shape, and position of an object.

### Chapter 13 covers this tool. Time Machine: This feature enables you to undo steps back in time using layers. Chapter 13 discusses this feature. Working with bitmaps: This feature allows you to edit and save only a pixel grid, which can be very useful for line art and other designs. Chapter 12 covers this feature. Adjustment layer: This

feature allows you to use a single layer to apply an effect to an image in stages, as long as you stop editing the adjustment layer before you begin. Use the Adjustment layers to resize and adjust details, such as colors, curves, and levels (white balance). Chapter 12 covers these features. Image size: A trio of new

tools are offered to help with resizing images. Chapter 12 covers these features. A Quick Look at Photoshop Elements With the release of Photoshop Elements in 2011, Adobe made a new

Photoshop CS6 Crack+ Free Download

Download: Android | Windows Mac Notes: I have made that the contents of this page into a wiki for you. Please feel free to add, and if you see a mistake, please fix it. If you'd rather add the.txt to the post, feel free to do so, and I'll add it to the wiki. Table of Contents: What is **Photoshop Elements?** What is Photoshop Elements 5? Why install **Photoshop Elements?** What is not included in

**Photoshop Elements?** What is Photoshop Elements 9? If I do not have the time to learn it, what should I use? What features are similar to Photoshop? Where can I learn how to use **Photoshop Elements?** What is Photoshop Elements 15? Adobe Photoshop Elements 18 is where you can get Photoshop itself. What is

Photoshop Elements 16? Photoshop Elements on the Mac and iPad. Photoshop Elements on the iPhone. Free Download: Android Windows | Mac What is **Photoshop Elements?** Photoshop Elements is a graphics editor, it features which can be used to create a wide variety of creative images, including web

design and print. The software has a very familiar interface that is friendly for users with no training. It has a very simple user interface. It features an image management tool which allows you to import photos and graphics, as well as share them online and save files to your computer. You can modify photos, apply

special effects, create new images, retouch photos, and much more. Photoshop Elements is a software that is considered a sophisticated graphics editing program. It is feature-rich, and is used worldwide by professionals and hobbyists to edit, enhance, and create digital images. It is a

professional quality product with a number of features. It features advanced tools, such as layout and photo-editing tools, are designed with sophisticated functionality. The **Photoshop Elements** program is updated frequently, as the updates bring new features. While there are some features included

that are similar in Photoshop or GIMP, the program is focused on graphics editing. Photoshop, while an impressive product, is not designed for photo editing. What is Photoshop Elements 5? Photoshop Elements is considered by many to be a simpler, more stable program than its big brother, Photoshop. Still,

## it is a highly complex program, and it has features that are not included in 388ed7b0c7

Ever been in love? Have you ever wished that you'd just have a couple of minutes to read something? Now you can do that. Click here to request a special free print of the first chapter of any book in the whole world. With over 300 million books available, and over 10,000 authors

to choose from, you're sure to find a story worth loving. US - UK - CA - AU -CA - DE - JP - PL - LU - RU - US - UK - CA - AU - CA -DE - JP - PL - LU - RU -Quick Links: Home | The home page of the book collection. Login, to request a print copy of the very first chapter of any book in the world. Q: How do I send the value from a ListBox to a

TextBox in silverlight I have a listbox: A user selects a value from the listbox and I need to send the selected value to a textbox. private void Whi chUser SelectionChange d(object sender, Selectio nChangedEventArgs e) { if (e.AddedItems.Count  $== 1) \{$ 

What's New in the Photoshop CS6?

The Dodge and Burn tools are used to lighten, darken or burn out small areas of an image. The Dodge tool softens the image and lets the lighter areas of the image stand out. The Burn tool is used to darken the entire image. The Pen tool can be used for drawing with color, size and shape. Pen tools are very similar to brushes, but they give

you the ability to adjust the edges with details of the pen stroke. And at lot of more tools. But usually Photoshop users often don't look into all the options and tool features. There is a "hidden" part of the tools that many users don't have any idea about. What's behind the 'Passes' option? Passes are special effects used to lighten, colorize, and

sharpen images, filters which can be applied to certain areas of an image, filters that allow you to adjust levels in your images. They are similar to the Levels and Curves tools, as they are all used to modify the overall tonality (lightness or darkness) of an image. But unlike Levels and Curves, most passes can only be applied on one

layer of your image. It is interesting to observe how even this last feature becomes the cause of so much confusion in Photoshop users. How to use the 'Passes' tool? First, you need to create the file, which is very useful. Then you press ALT+OPTION+I to enter the screen shown in the figure. This is the 'Tool

**Options' window. Click on** "Passes" to open the tool window, which is shown in the figure below. In the first tab, you can select from a list of available passes, and click the "OK" button to apply the pass on the selected layer. In the second tab, you can select the "Next" button to select another pass in the list of available passes or use

the "Previous" button to select an earlier pass. You can also change the size of the brush used for applying the pass by moving the Size slider. (Click on the slider to select a value.) Figure 1. "Tool Options" window in the "Passes" tool There are a number of different passes available in Photoshop. To simplify your job, you might

consider a "cheat sheet" of different passes. Table 1. The "Passes" tool Pass Number What the Pass does 1 Convert System Requirements For Photoshop CS6:

Minimum Requirements: OS: Windows 10, Windows 8, Windows 7, Windows Server 2012, Windows Server 2008, Windows Vista Processor: Intel<sup>®</sup> Core<sup>™</sup> i3 or AMD equivalent Memory: 2 GB **RAM Graphics: NVIDIA** GeForce<sup>™</sup> GTX 660 or AMD Radeon<sup>™</sup> HD 7870 Storage: 5 GB available

# space Additional Notes: Compatible with Windows 10 (64 bit) Minimum Recommended Requirements: Processor

# **Related links:**

https://iosebonato.com/photoshop-2021-version-22-1-0-crack-full-version/ https://www.photo-mounts.co.uk/advert/photoshop-2021-version-22-5-1-crack-patch-with-licensecode-april-2022/ https://dawnintheworld.net/adobe-photoshop-cc-2014-full-license-download-updated/ https://stompster.com/upload/files/2022/07/HAiy8guHIQHOKYVdZwAh 05 07708f6fcc5702e633880c a5913a269d file.pdf https://wakelet.com/wake/h65sZvgm29ggXSON 5YOK http://eventaka.com/?p=26251 https://www.cchb.fr/wp-content/uploads/Photoshop CC 2015 version 17.pdf https://belz-elektromagie.de/2022/07/05/photoshop-2021-version-22-1-0-crack-keygen-with-serialnumber-activation-key-free-download-x64-march-2022/ https://extremesound.ru/photoshop-2022-version-23-1-1-kev-generator-with-product-kev-freelatest-2022-9889/ https://www.scoutgambia.org/wpcontent/uploads/2022/07/Adobe Photoshop 2021 Version 223 Crack .pdf https://floridachiropracticreport.com/advert/adobe-photoshop-2022-version-23-0-2-latest/ http://wendypthatsme.com/2022/07/05/adobe-photoshop-2021-version-22-1-1-kevgen-torrentactivation-code-free-2/ https://www.hazenresearch.com/system/files/webform/adobe-photoshop-2021-version-2241.pdf https://www.magnetrol.com/sites/default/files/webform/job-applications/jamiilea736.pdf https://www.algeco.ro/en/system/files/webform/adobe-photoshop-2021-version-2251.pdf https://www.tailormade-logistics.com/sites/default/files/webform/adobephotoshop-2021-version-2200 1.pdf https://postlistinn.is/adobe-photoshop-2021-version-22-5-keygen

| https://www.tailormade-logistics.com/sites/default/files/webform/phycha574.pdf                     |
|----------------------------------------------------------------------------------------------------|
| https://customaffiliations.com/wp-content/uploads/2022/07/Photoshop_CC_2018_version_19.pdf         |
| https://aposhop-online.de/2022/07/05/photoshop-cs5-crack-patch-free-download-2022/                 |
| https://goodforfans.com/upload/files/2022/07/ZaNRCNgcAiCwF5WIQwxa_05_cafc8b09edf11518ddfb7_        |
| a2a6adef86c_file.pdf                                                                               |
| https://diontalent.nl/2022/07/05/adobe-photoshop-express-hack-patch-pc-windows/                    |
| https://loveandhappiness.tv/adobe-photoshop-2021-version-22-3-key-generator-free-mac-win-          |
| latest-2022/                                                                                       |
| https://www.reperiohumancapital.com/system/files/webform/Photoshop-2020-version-21_4.pdf           |
| https://northstaritservices.com/adobe-photoshop-2021-version-22-5-crack-keygen-with-serial-number- |
| free-mac-win/                                                                                      |
| https://pes-sa.com/sites/default/files/webform/photoshop-cc-2018-version-19_0.pdf                  |
| https://www.mil-spec-industries.com/system/files/webform/Adobe-                                    |
| Photoshop-2022-Version-231_16.pdf                                                                  |
|                                                                                                    |

https://mcfedututors.com/adobe-photoshop-2022-version-23-hacked-free-x64-updated-2022/ https://www.cameraitacina.com/en/system/files/webform/feedback/photoshop-2021-version-223\_10. pdf

https://apfc.info/photoshop-2021-version-22-0-0-download-x64/